## **Chapter 1: Why Redux?**

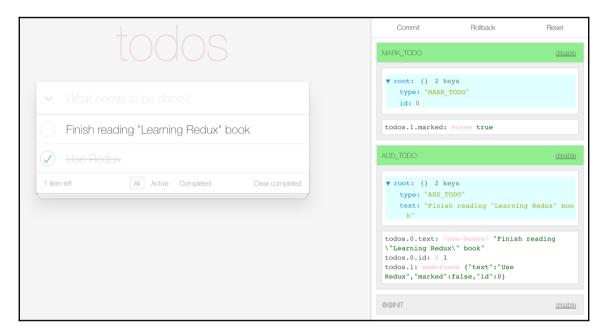

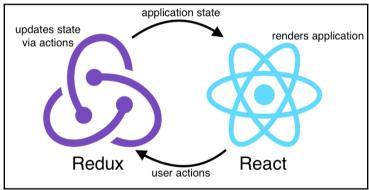

# **Chapter 2: Implementing the Elements of Redux**

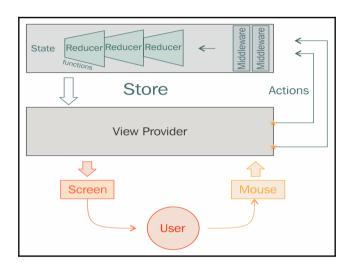

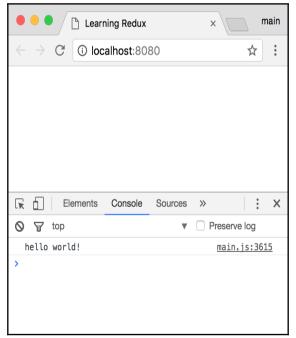

```
state changed:
▼ Object {posts: Array(1), filter: "all"}
    filter: "all"
▼ posts: Array(1)
▼ 0: Object
    text: "hello world"
    user: "dan"
```

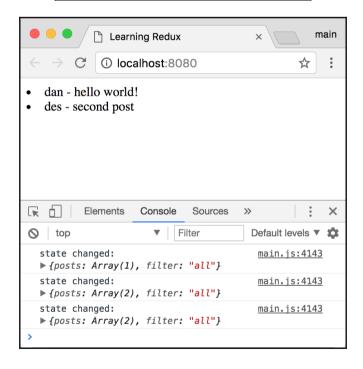

## **Chapter 3: Combining Redux with React**

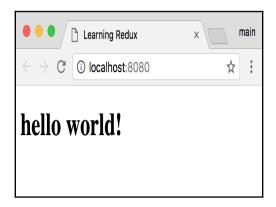

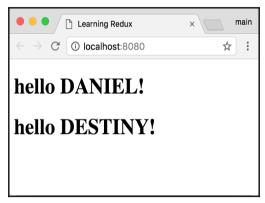

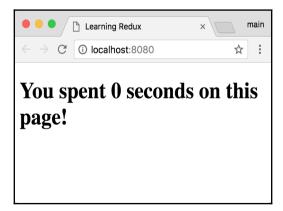

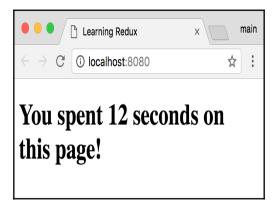

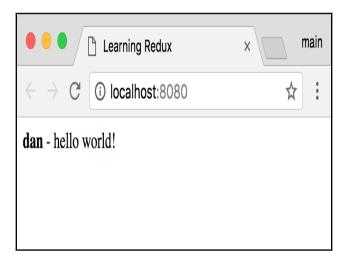

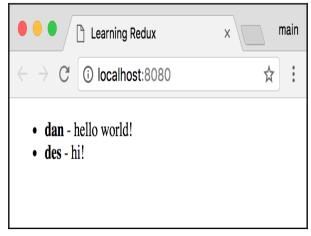

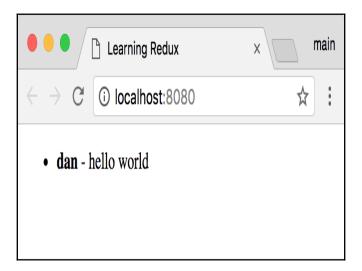

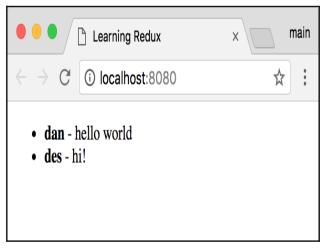

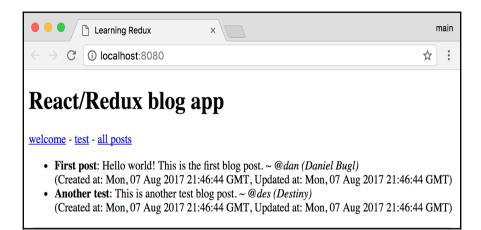

## **Chapter 4: Combining Redux with Angular**

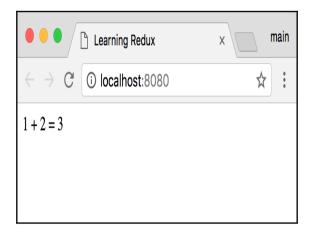

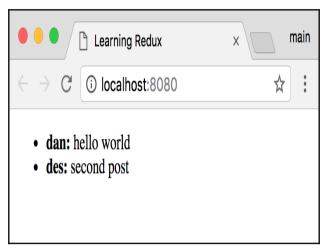

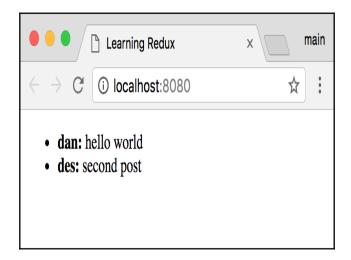

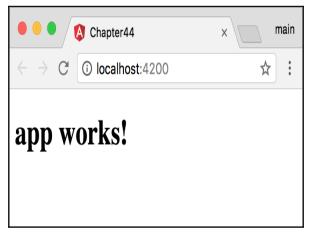

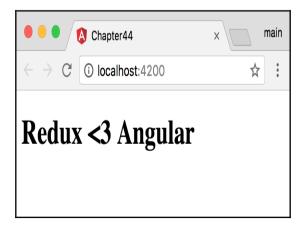

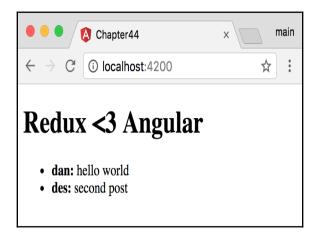

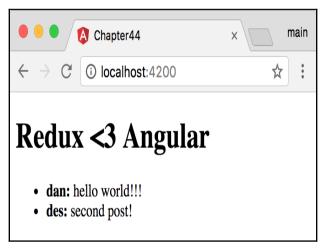

#### **Chapter 5: Debugging a Redux Application**

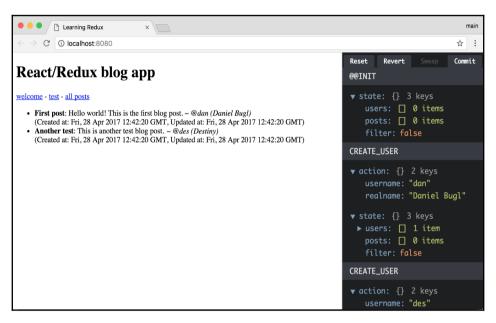

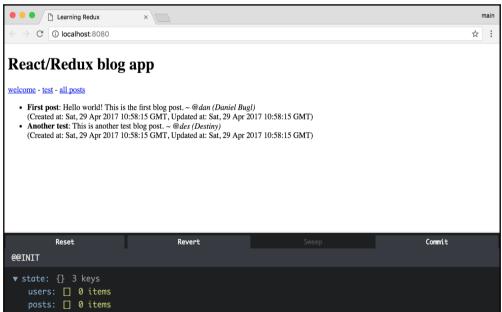

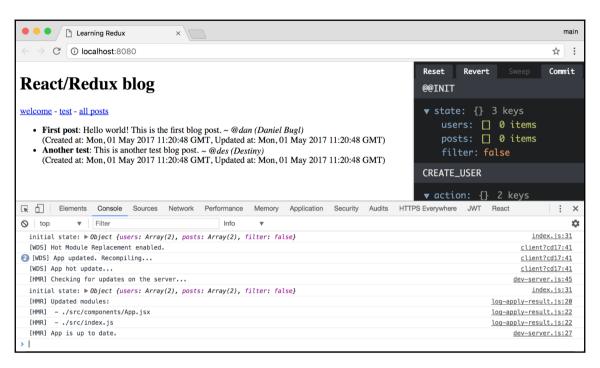

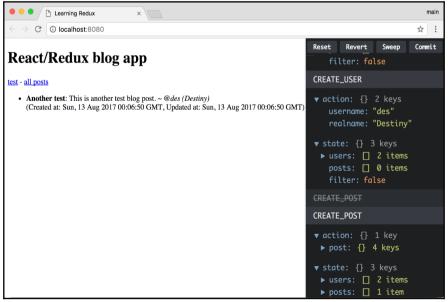

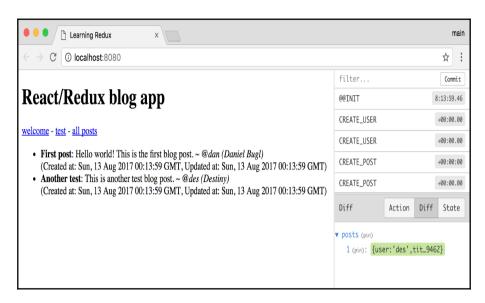

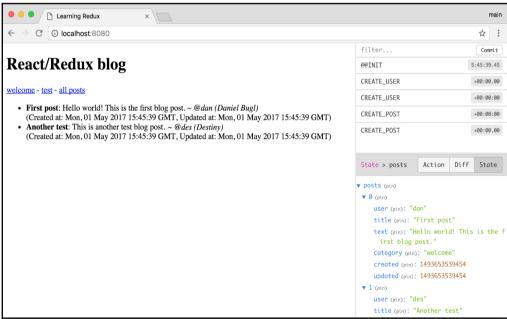

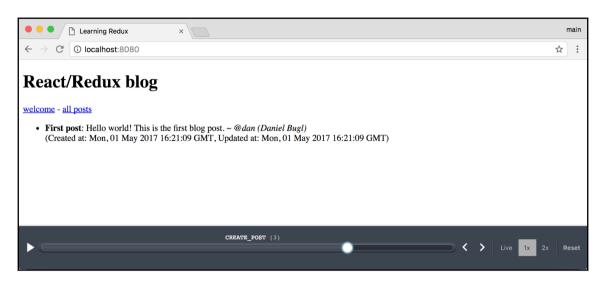

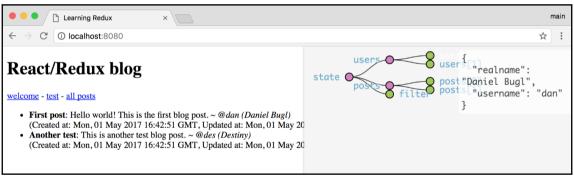

#### **Chapter 6: Interfacing with APIs**

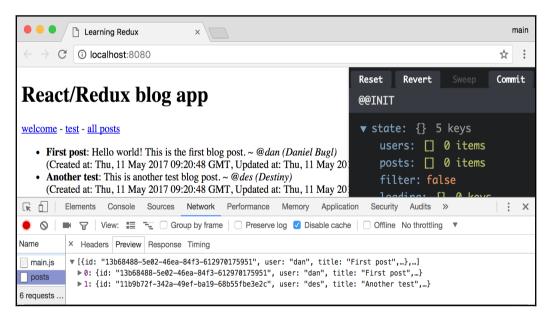

```
prod mode: serving client static assets serving frontend on: <a href="http://localhost:8080/api/serving backend">http://localhost:8080/api/serving backend</a> on: <a href="http://localhost:8080/api/get">http://localhost:8080/api/get</a> / 200 10.585 ms - 192 GET /main.js 200 2.858 ms - 1230744 GET /api/posts 200 5.393 ms - 487 GET /api/users/dan 200 3.146 ms - 52 GET /api/users/des 200 1.274 ms - 48
```

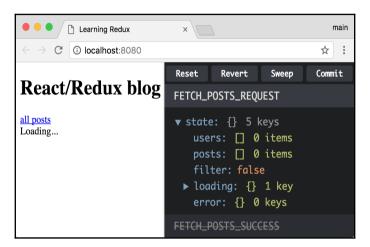

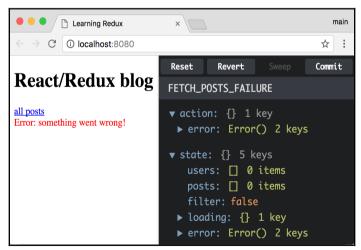

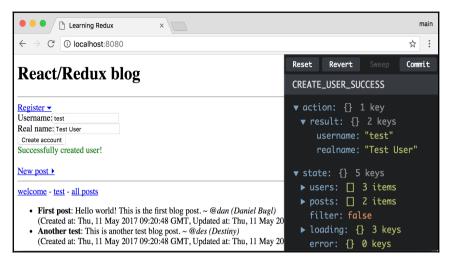

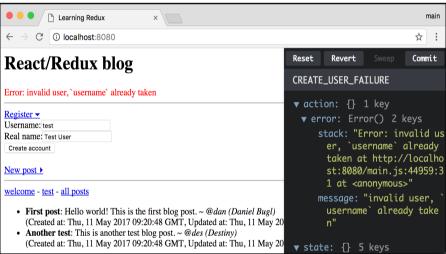

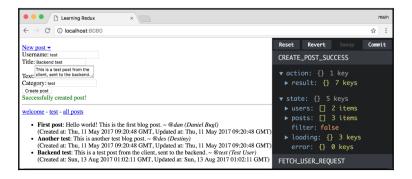

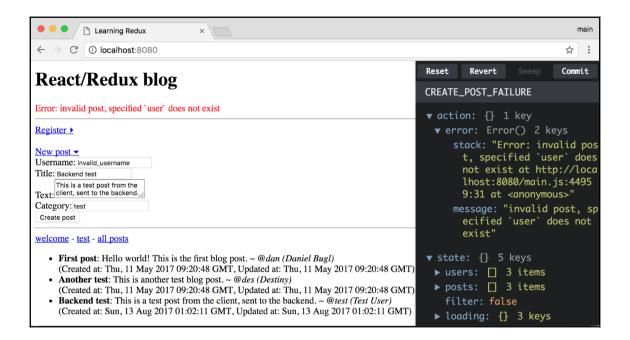

## **Chapter 7: User Authentication**

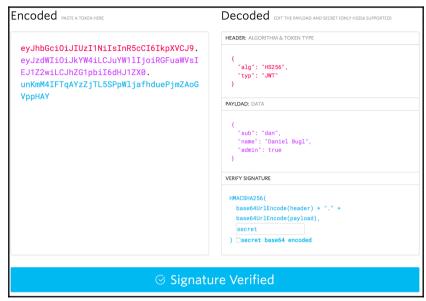

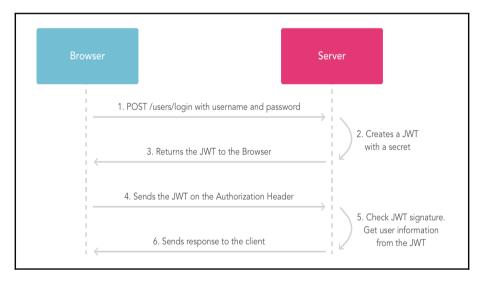

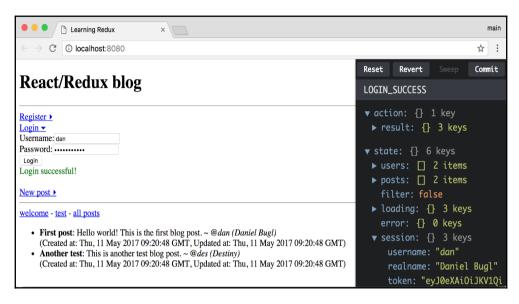

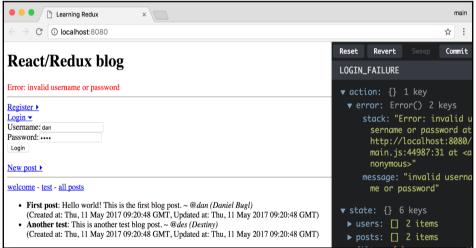

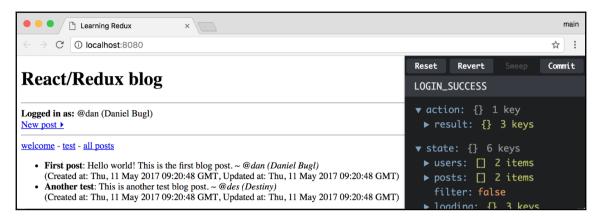

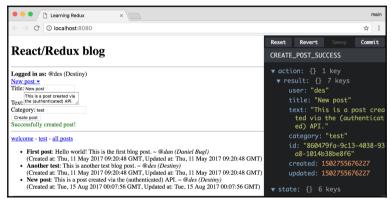

## **Chapter 8: Testing**

```
    1. fish /Users/dan/Google Drive/Personal/LearningRedux/Code/chapter8_2 (fish)

dan@galaxy ~/G/P/L/C/chapter8 2> npm test
> chapter8_2@1.0.0 test /Users/dan/Google Drive/Personal/LearningRedux/Code/chapter8_2
          _tests_/reducers/filter.test.js
_tests_/reducers/users.test.js
_tests_/actions/users.test.js
 PASS
 PASS
   • fetching user > dispatches FETCH_USER_SUCCESS when fetching succeeds
        [{"type": "FETCH_USER_REQUEST"}, {"result": {"realname": "Daniel Bugl", "usernam
e": "dan"}, "type": "FETCH_USER_SUCCESS"}]
 RECEIVEU.
[{"type": "FETCH_USER_REQUEST"}, {"result": {"body": {"realname": "Daniel Bugl",
"username": "dan"}}, "type": "FETCH_USER_SUCCESS"}]
               resutt": Object {
   "realname": "Daniel Bugl",
   "username": "dan",
   "body": Object {
       "realname": "Daniel Bugl",
       "username": "dan",
          __tests__/actions/filter.test.js
__tests__/example.test.js
Test Suites: 1 failed, 4 passed, 5 total
Tests: 1 failed, 10 passed, 11 total
Snapshots:
                  0 total
Time:
```

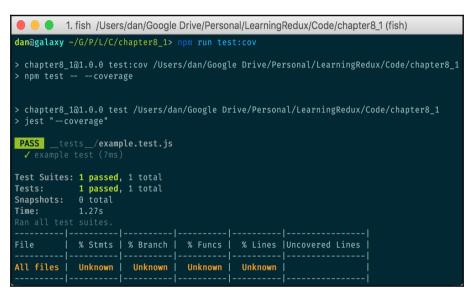

```
1. fish /Users/dan/Google Drive/Personal/LearningRedux/Code/chapter8_2 (fish)
dan@galaxy ~/G/P/L/C/chapter8_2 [1]> npm run test:cov
> chapter8_2@1.0.0 test:cov /Users/dan/Google Drive/Personal/LearningRedux/Code/chapter8_2
> npm test -- -- coverage
> chapter8_2@1.0.0 test /Users/dan/Google Drive/Personal/LearningRedux/Code/chapter8_2
> jest "--coverage"
 PASS
        __tests_/reducers/users.test.js
_tests_/reducers/filter.test.js
 PASS
 PASS
 PASS
 PASS
        Test Suites: 5 passed, 5 total
            11 passed, 11 total
Tests:
Time:
                                          % Funcs | % Lines | Uncovered Lines
                   % Stmts | % Branch |
All files
                        100
                                   100
                                               100
                                                          100
src
 actionTypes.js
                        100
                                    100
                                               100
                                                          100
 src/actions
filter.js
                       53.7
                                    5θ
                                                           6θ
                                    100
                                               100
                                                          100
                        188
  index.js
                        100
                                    100
                                               100
                                                          100
                                    100
                                                        55.56
 utils.js
                        100
                                    100
                                               100
                                                           100
                         9θ
                                                           9θ
 src/reducers
                                  88.89
                                               100
  filter.js
                        100
                                    100
                                               100
                                                           100
                      83.33
                                    80
  users.js
                                               100
                                                        83.33
```

```
1. fish /Users/dan/Google Drive/Personal/LearningRedux/Code/chapter8_2 (fish)
dan@galaxy ~/G/P/L/C/chapter8_2> npm test
> chapter8_1@1.0.0 test /Users/dan/Google Drive/Personal/LearningRedux/Code/chapter8_2
> jest

PASS __tests__/actions/filter.test.js
__tests__/example.test.js

Test Suites: 2 passed, 2 total
Tests: 3 passed, 3 total
Snapshots: 0 total
Time: 1.111s, estimated 2s
Ran all test suites.
```

```
1. fish /Users/dan/Google Drive/Personal/LearningRedux/Code/chapter8_2 (fish)
dan@galaxy ~/G/P/L/C/chapter8 2> npm test
> chapter8 201.0.0 test /Users/dan/Google Drive/Personal/LearningRedux/Code/chapter8 2
PASS
       _tests__/actions/users.test.js
        tests_/actions/filter.test.js
 PASS
 PASS
       __tests__/reducers/users.test.js
 PASS
       tests /reducers/filter.test.js
PASS
       __tests__/example.test.js
Test Suites: 5 passed, 5 total
            11 passed, 11 total
Tests:
Snapshots:
            0 total
Time:
            1.892s
```

```
1. fish /Users/dan/Google Drive/Personal/LearningRedux/Code/chapter8_2 (fish)
dan@galaxy ~/G/P/L/C/chapter8 2 [1]> npm run test:cov
> chapter8_2@1.0.0 test:cov /Users/dan/Google Drive/Personal/LearningRedux/Code/chapter8_2
> npm test -- --coverage
> chapter8_2@1.0.0 test /Users/dan/Google Drive/Personal/LearningRedux/Code/chapter8_2
> jest "--coverage"
PASS
PASS
PASS
PASS
       __tests__/example.test.js
Test Suites: 5 passed, 5 total
Tests:
            11 passed, 11 total
Snapshots:
          0 total
Time:
            2.232s
                   % Stmts | % Branch | % Funcs | % Lines | Uncovered Lines
All files
                     68.67
                                76.92
                                                      74.32
                       100
                                  100
                                             100
                                                        100
                       100 |
                                  100 |
                                                        100
 actionTypes.js |
                                             100 |
src/actions
                      53.7 I
                                   5θ I
                                           25.81
                                                         60
 filter.js
                       100 l
                                  100
                                             100 I
                                                        100
 index.js
                      100
                                  100
                                             100
                                                        100
                     46.15
                                  1θθ
                                                      55.56
 utils.js
                       100
                                  100
                                             100
                                                        100
 src/reducers
                        9θ
                                88.89
                                             100
                                                         9θ
  filter.js
                       100
                                  100
                                             100
                                                        100
 users.js
                                   8θ
                                             100
                                                      83.33
                     83.33
```

#### **Chapter 9: Routing**

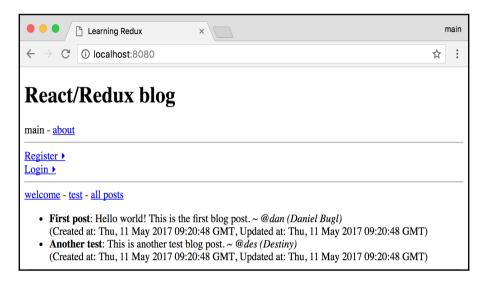

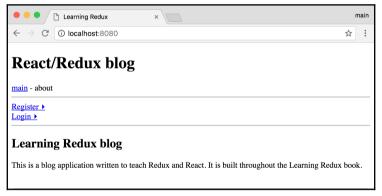

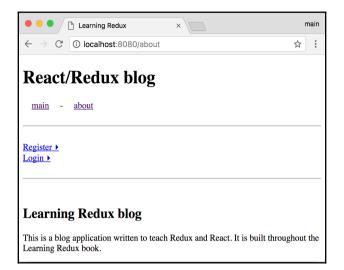

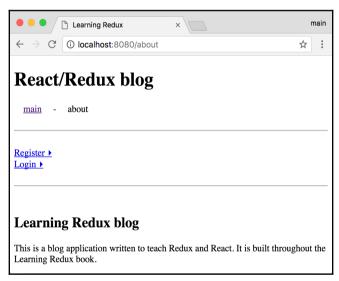

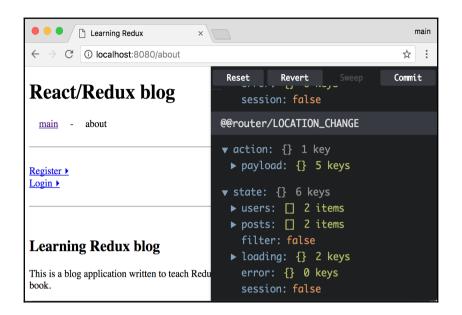

#### **Chapter 10: Rendering on the Server**

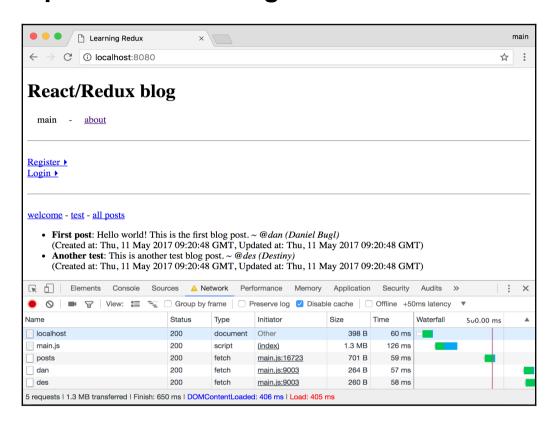

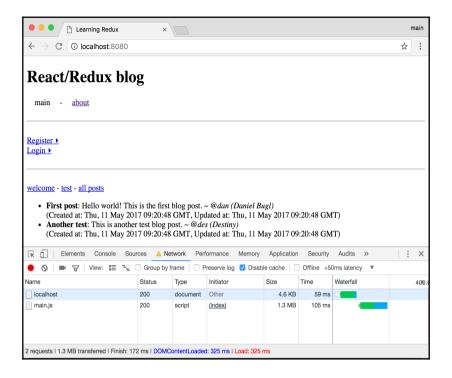

### Chapter 11: Solving Generic Problems with Higher-Order Functions

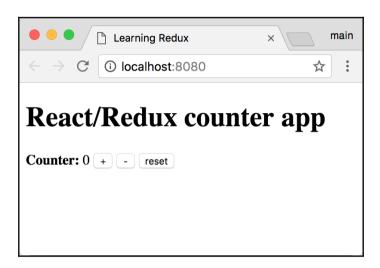

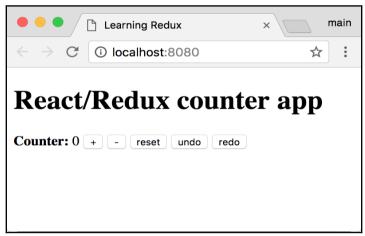

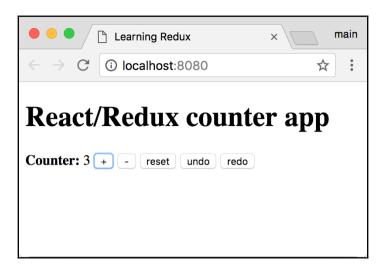

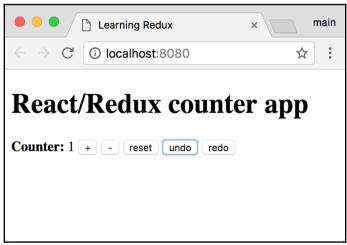

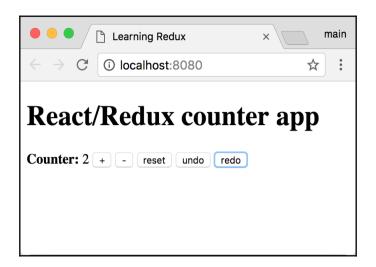

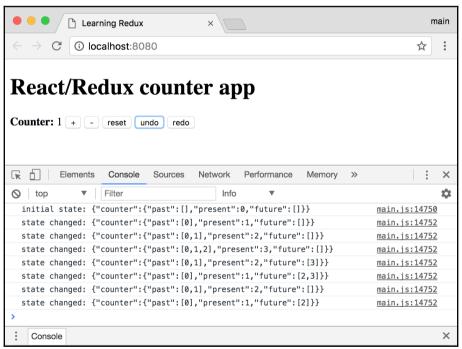

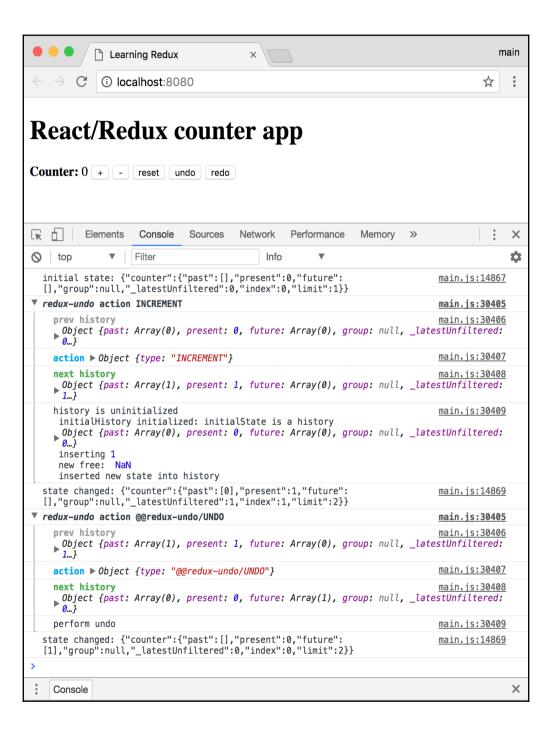

# **Chapter 12: Extending the Redux Store via Middleware**

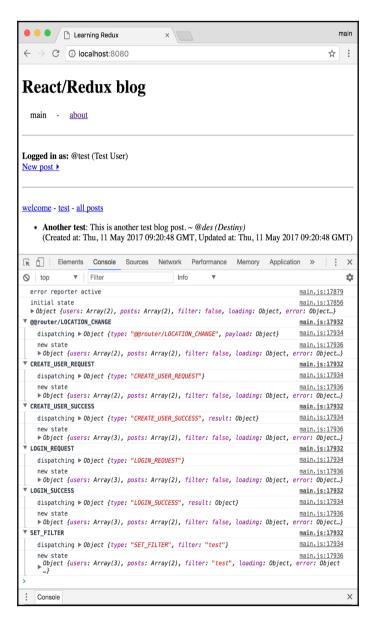